Schoology & Google Drive at Home  *Troubleshooting Guide for Families & Students*

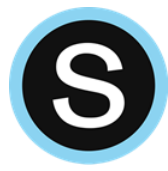

*Please view the potential error messages you may encounter when accessing Schoology from home. If the solution listed below does not resolve the issue, please contact [schoology@wcasd.net](mailto:schoology@wcasd.net) for additional support*.

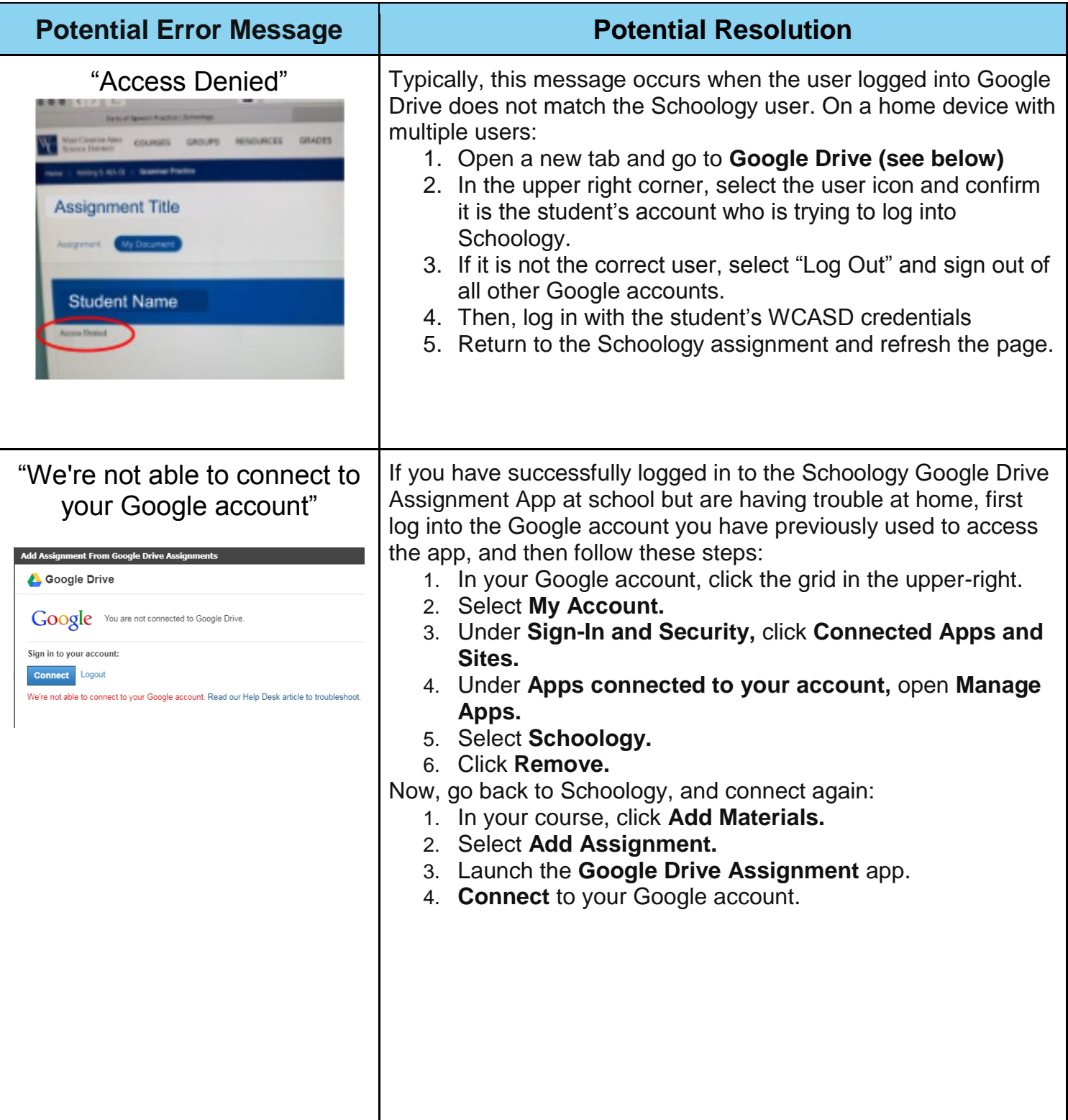

Schoology & Google Drive at Home

 *Troubleshooting Guide for Families & Students*

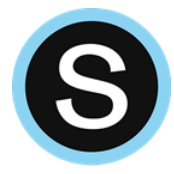

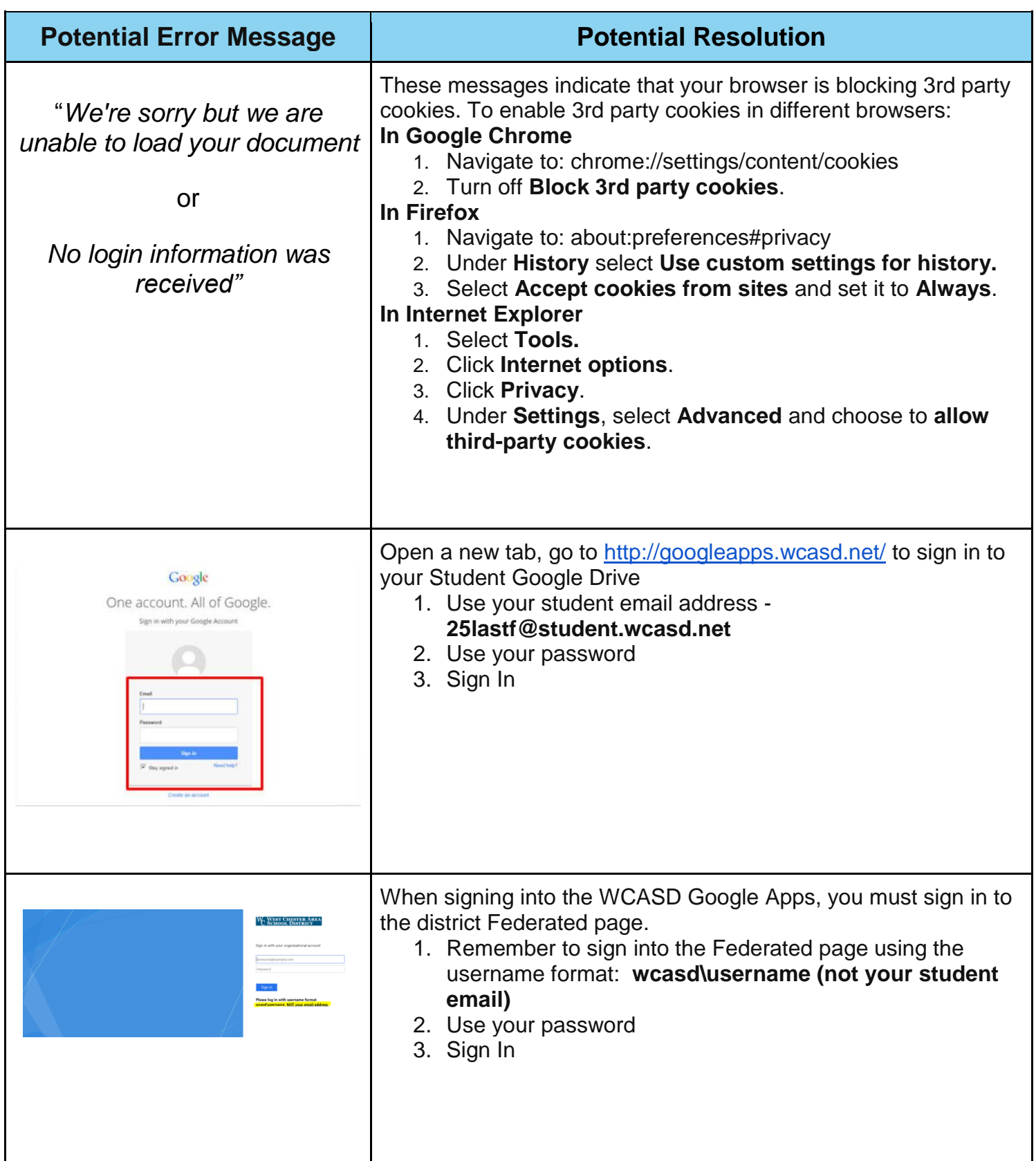